# 11- րդ դասարան

#### Ինֆորմատիկա

## Շաբաթակա ն 1 ժամ

# Տարեկան 34 ժամ

Դասագրքի հեղինակներ՝ Ս.Ս․ Ավետիսյան, Ս. Վ. Դանիելյան Թեմատիկ պլանը կազմող ուսուցիչ՝ Լևիկ Գևորգյան

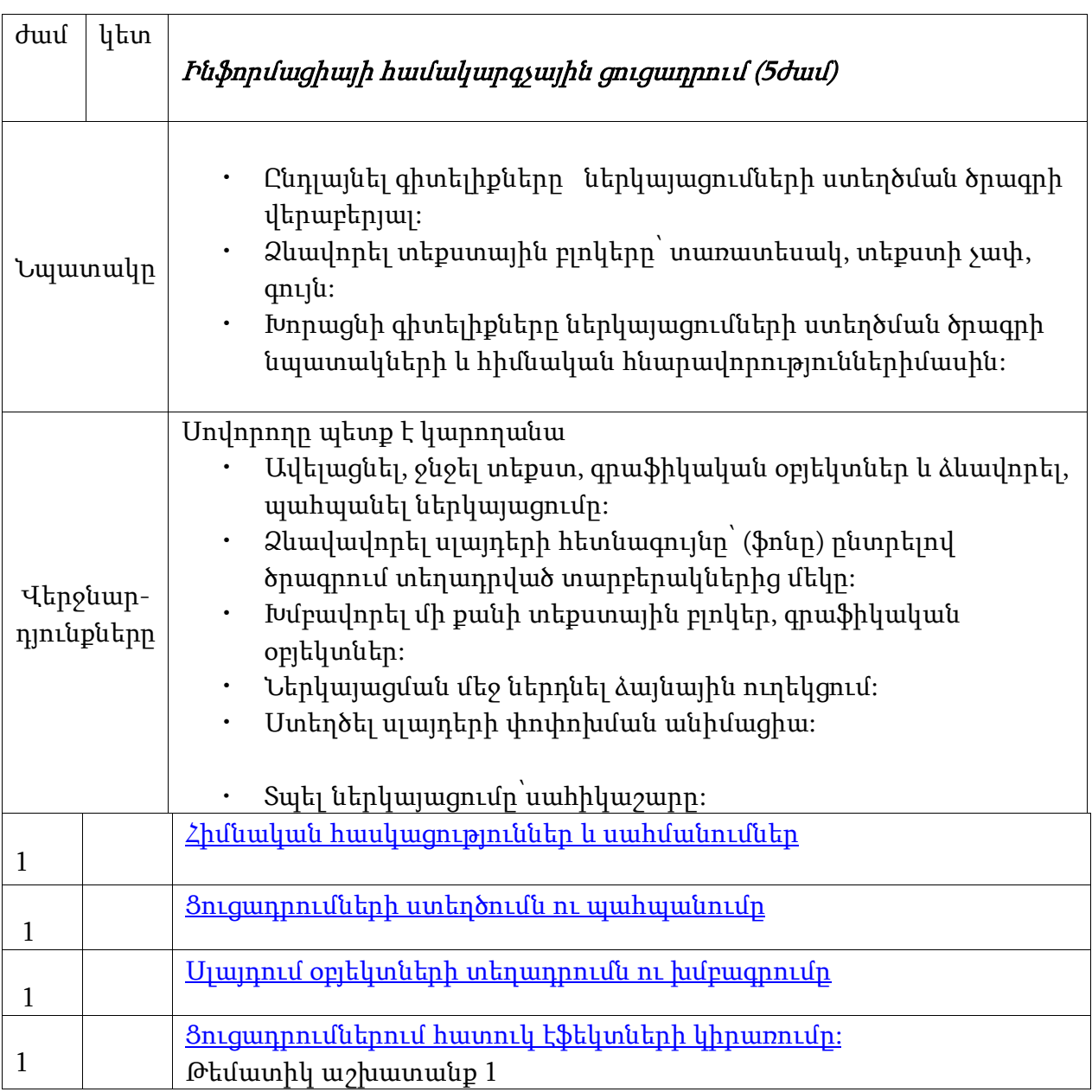

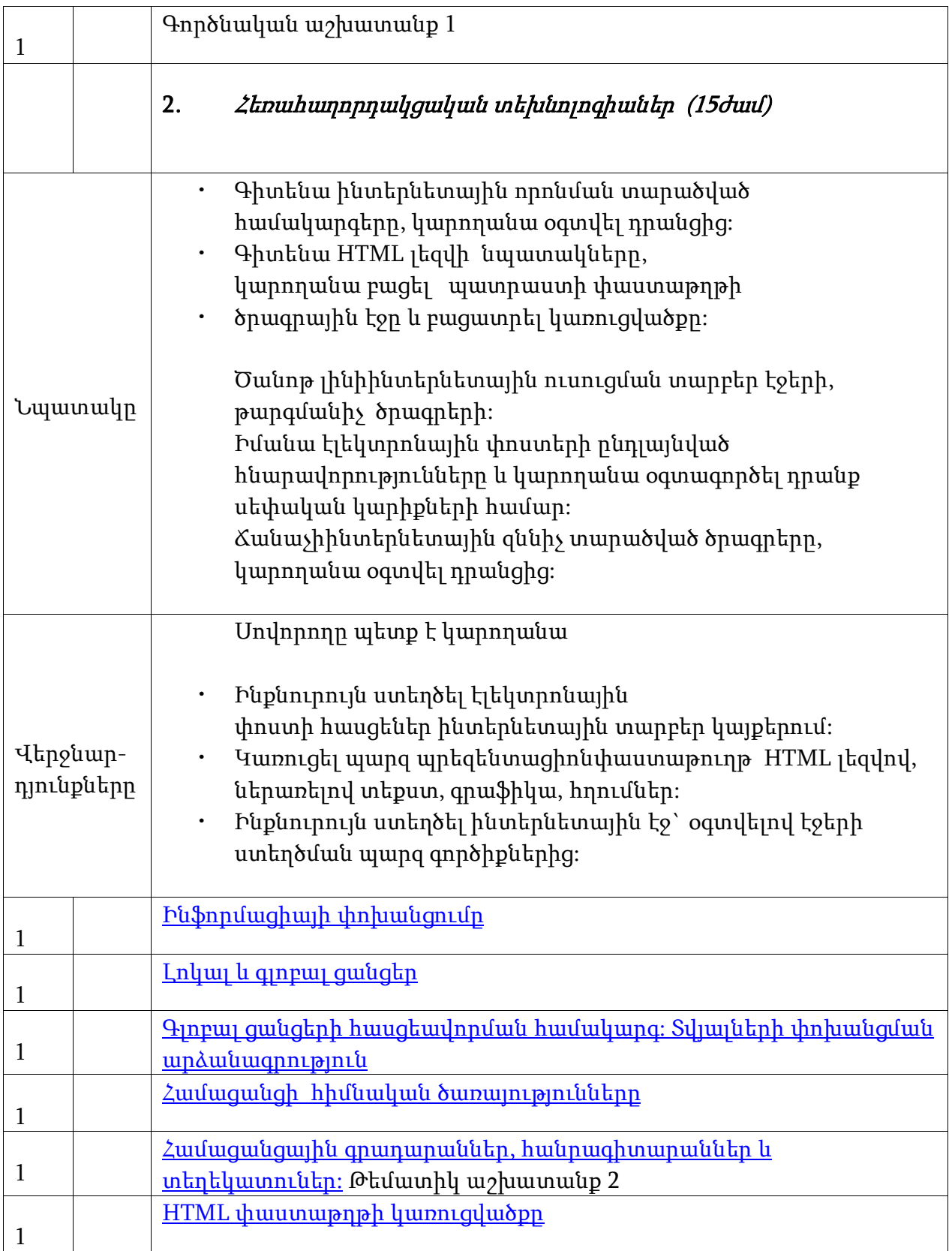

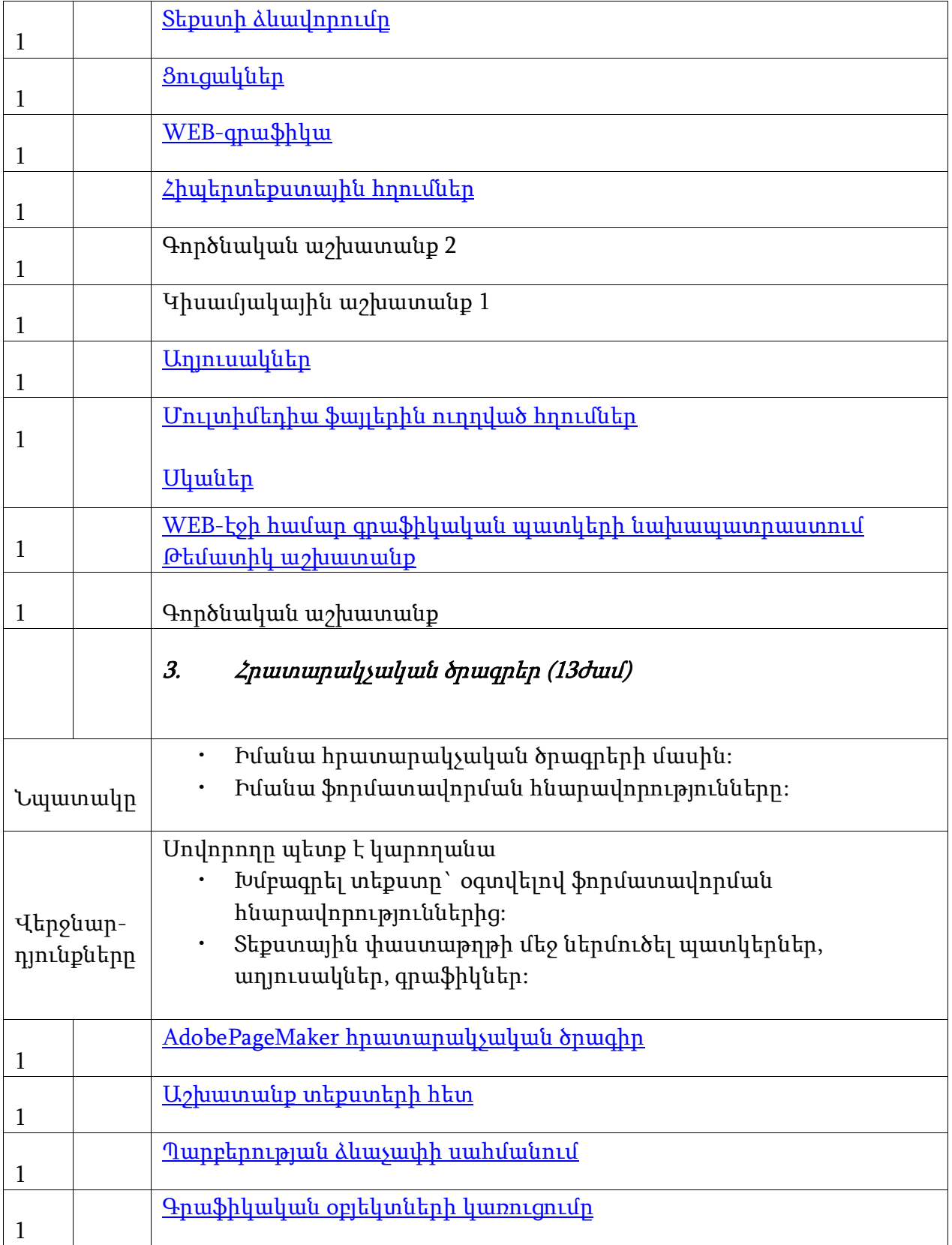

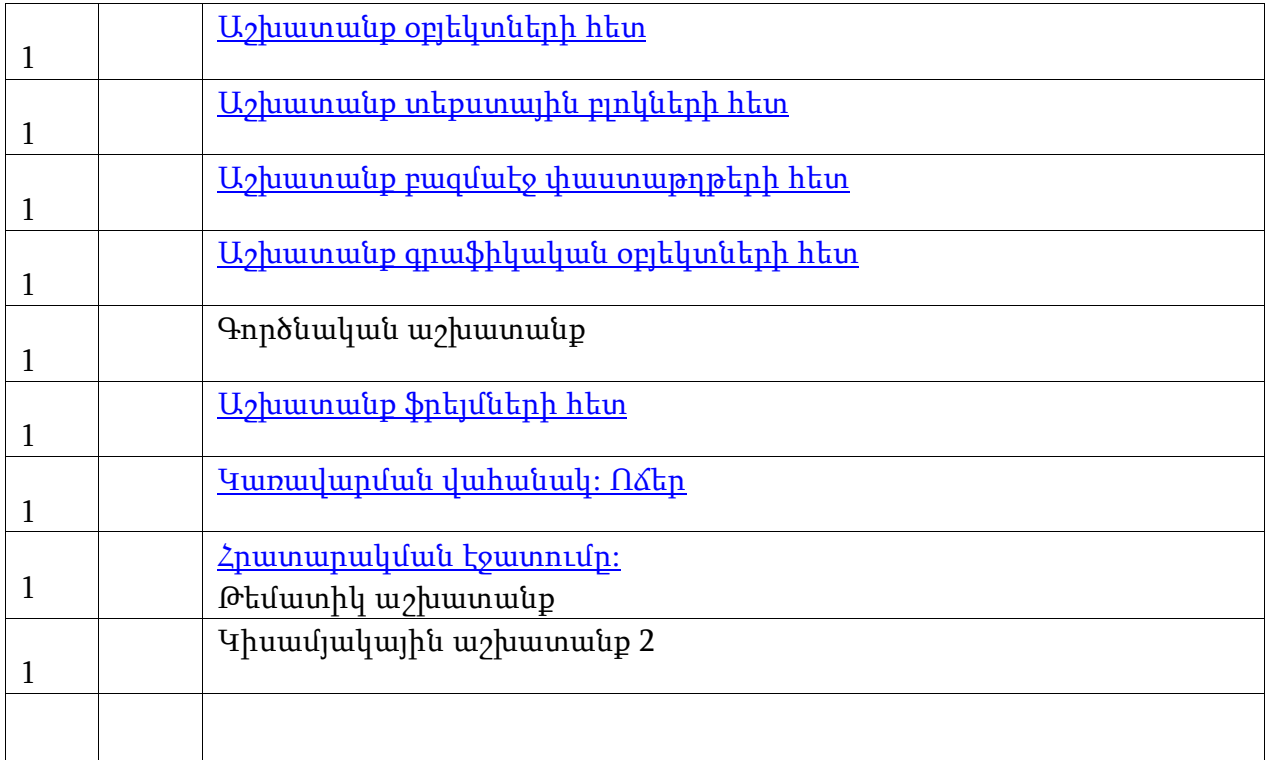

### 1.1 Հիմնական հասկացություններ և սահմանումներ

Թեմատիկ պլան

## Հարցեր և առաջադրանքներ առարկայի չափորոշչային նվազագույն պահանջների կատարումը ստուգելու համար։

———————————————————————————————————

1. Ի՞նչ ընդլայնում ունի MS PowerPoint ծրագիրը:

2. Ի՞նչ հրամանով կարելի է անցնել դիտման ռեժիմին:

—————————————————————————————

3.Սլայդները կարելի է՝ ա/ տեղափոխել բ/ հեռացնել գ/ ավելացնել

դ/ ոլորել

## Հարցերին պատասխանելու կամ առաջադրանքները կատարելու համար սովորողը պետք է իմանա.

- Ընդլայնումների մասին
- MS PowerPoint-ի կառուցվածքի, հրամանների մասին
- Սլայդների հետ գոծողությունների մասին

## Հարցերին պատասխանելու կամ առաջադրանքները կատարելու համար սովորողը պետք է կարողանա.

- Տարբերել ընդլայնումները
- Կիրառել հրամանները
- Ավելացնել, տեղափոխել, հեռացնել սլայդները

## 1.2 Ցուցադրման ստեղծումն ու պահպանումը

## Թեմատիկ պլան

## Հարցեր և առաջադրանքներ առարկայի չափորոշչային նվազագույն պահանջների կատարումը ստուգելու համար։

1. Ինչպե՞ս պատճնել սլայդը:

2. Սլայդը հեռացնում են Delete ստեղնով: ա/ Ճիշտ է բ/ Սխալ է

3.Ինչպե՞ս պատճնել սլայդը:

- Հրամանների մասին
- Ստեղների նշանակության մասին

Հարցերին պատասխանելու կամ առաջադրանքները կատարելու համար սովորողը պետք է կարողանա.

- Ստեղծել սլայդներ
- Կարողանա խմբագրել սլայդները
- Ստեղծել ցուցադրումներ

•

•

## 1.3 Սլայդում օբյեկտների տեղադրումն ու խմբագրումը

#### Թեմատիկ պլան

## Հարցեր և առաջադրանքներ առարկայի չափորոշչային նվազագույն պահանջների կատարումը ստուգելու համար։

1. Ինչպե՞ս կարելի է սլայդում նկար տեղադրել:

2. Սլայդում կարելի է տեղադրել աղյուսակ, նկար, գրաֆիկ: ա/ Ճիշտ է բ/ Սխալ է

3. Ինչպե՞ս միանգամից ջնջել 4 սլադ:

## Հարցերին պատասխանելու կամ առաջադրանքները կատարելու համար սովորողը պետք է իմանա.

- Սլայդի հետ կատարվող գործողությունները
- Սլայդում կատարվող տեղադրումների մասին

## Հարցերին պատասխանելու կամ առաջադրանքները կատարելու համար սովորողը պետք է կարողանա.

- Կատարել գործողություններ սլայդի հետ՝ խմբագրել, ավելացնել, ջնջել և այլն:
- Տեղադրել օբյեկտներ սլայդներում

## 1.4 Ցուցադրումներում հատուկ էֆեկտների կիրառումը

#### Թեմատիկ պլան

## Հարցեր և առաջադրանքներ առարկայի չափորոշչային նվազագույն պահանջների կատարումը ստուգելու համար։

1.  $\hat{\Pi}$ ր հրամանի օգնությամբ ենք ընտրում անիմացիոն էֆֆեկտները։

- 2. Ընտրված անիմացիան դիտելու համար ընտրում ենք Slide Show կոճակը:
	- ա) Ճիշտ է բ) Սխալ է

3. Speed դաշտում տեմպի ընտրման տարբերակ չէ

- Slow
- Medium
- Fast
- Point

Հարցերին պատասխանելու կամ առաջադրանքները կատարելու համար սովորողը պետք է իմանա.

- Տարբեր կոճակների, հրահանգների նշանակությունը
- Ո՞ր դեպքում, ինչպիսի՞ անիմացիան է պետք կիրառել

- Բացատրել և կիրառել տարբեր կոճակները և հրամանները
- Կիրառել անիմացիա, խմբագրել այն

#### 2.1 Ինֆորմացիայի փոխանցումը

#### Թեմատիկ պլան

## Հարցեր և առաջադրանքներ առարկայի չափորոշչային նվազագույն պահանջների կատարումը ստուգելու համար։

- 1. Ի՞նչ է հաղորդագրությունը:
- 2. Կարո՞ղ են հաղորդիչն ու ընդունիչը տեղերով փոխվեն:
- 3. Ի՞նչն է բնութագրում կապուղու թողունակությունը:

### Հարցերին պատասխանելու կամ առաջադրանքները կատարելու համար սովորողը պետք է իմանա.

- Ինֆորմացիայի փոխանցման մեխանիզմի մասին
- Ցանցում առկա բաղադրիչների նրանց գործառույթների մասին
- Կապուղիների հնարավորությունների մասին

### Հարցերին պատասխանելու կամ առաջադրանքները կատարելու համար սովորողը պետք է կարողանա.

- Կոնկրետ դեպքերում տարբերել ընդունիչը, հաղորդիչը:
- Բացատրել ցանցերի տեսակները ըստ հատկանիշների:

### 2.2 Լոկալ և գլոբալ ցանցեր

#### Թեմատիկ պլան

1. Հիմնարկում կա 5 համակարգիչ, 2 տպիչ որոնք ցանց են կազմում: Ինչպիսի՞ն է ցանցի տեսակը:

2.  $3$ անցերի միացման տեսակ չէ

- Աստղաձև
- Գծային
- Կոպերատիվ

3.  $\hat{\Pi}$ ր տիպի միացման դեպքում է համակարգիչներից մեկի  $\gamma$ արքից դուրս գալը ազդում ցանցի վրա:

## Հարցերին պատասխանելու կամ առաջադրանքները կատարելու համար սովորողը պետք է իմանա.

- 1. Ցանցերի տեսակների մասին
- 2. Տարբեր տիպի ցանցերի հատկությունների մասին
- 3. Սերվերի մասին

## Հարցերին պատասխանելու կամ առաջադրանքները կատարելու համար սովորողը պետք է կարողանա.

- Տարբերել ցանցերի տեսակները, գլոբալ, լոկալ ցանցերի տարբերությունները
- Բացատրել ցանցերի խափանումների բնույթը

## 2.3 Գլոբալ ցանցերի հասցեավորման համակարգ: Տվյալների փոխանցման արձանագրություն:

### <u>Թեմատիկ պլան</u>

## Հարցեր և առաջադրանքներ առարկայի չափորոշչային նվազագույն պահանջների կատարումը ստուգելու համար։

1. Ինչպե՞ս որոշել համակարգչի IP հասցեն:

2. Քանի՞ IP հասցե կարող է ձևավորվել:

 $\mu$ /  $2^{23}$   $\mu$ /  $2^{64}$  $p/2^8$   $n/2^2$ 

• Լրացնել աղյուսակը.

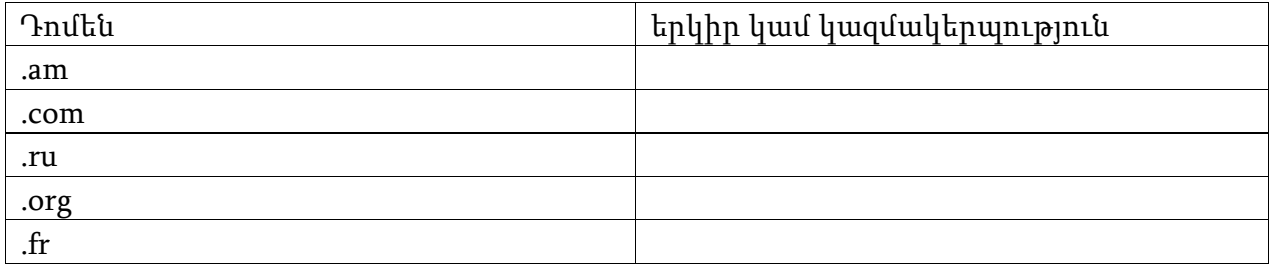

## Հարցերին պատասխանելու կամ առաջադրանքները կատարելու համար սովորողը պետք է իմանա.

- 1. IP հասցեի, նրա կառուցվածքի մասին
- 2. Դոմենների մասին

## Հարցերին պատասխանելու կամ առաջադրանքները կատարելու համար սովորողը պետք է կարողանա.

- Հաշվել IP հասցեի հնարավոր քանակները
- Տարբերել դոմենների տեակները, կիրառել ըստ անհրաժեշտության
- •

# 2.4 Ինտերնետի հիմնական ծառայությունները

### Թեմատիկ պլան

## Հարցեր և առաջադրանքներ առարկայի չափորոշչային նվազագույն պահանջների կատարումը ստուգելու համար։

1. Համացանցի հիմնական ծառայություններ են՝ /նշել բոլոր ճիշտ տարբերակները/:

- Համաշխարհային սարդոստայն
- Էլ փոստ
- Ֆայլային սերվերներ
- Կառավարման համակարգեր
- Համակարգչային ծրագրեր

2. Ո՞րը բրաուզեր չէ:

- Opera
- Google Crome
- Gmail
- Atom

## 3. FTP ծառայություն, ի՞նչ է դա:

## Հարցերին պատասխանելու կամ առաջադրանքները կատարելու համար սովորողը պետք է իմանա.

- Համացանցի ծառայությունների մասին
- Բրաուզերների մասին
- Ծառայությունների տեսակների մասին

## Հարցերին պատասխանելու կամ առաջադրանքները կատարելու համար սովորողը պետք է կարողանա.

- Տարբերել ծառայությունները և նրանց տեսակները, գործողությունները:
- Տարբերել, օգտագործել բրաուզերները:

## 2.5 Համացանցային գրադարաններ, հանրագիտարաններ և տեղեկատուներ

### Թեմատիկ պլան

- Վիքիպեդիան հանրագիտարան է, թե՞ տեղեկատու:
- Նշել հայկական որևէ էլեկտրոնային տեղեկատու:

• Արդյոք հանրագիտարաններում բացարձակ հավաստի տեղեկություններ են:

### Հարցերին պատասխանելու կամ առաջադրանքները կատարելու համար սովորողը պետք է իմանա.

• Հանրագիտարանների, գրադարանների, տեղեկատուների տարբերություների մասին

#### Հարցերին պատասխանելու կամ առաջադրանքները կատարելու համար սովորողը պետք է կարողանա.

• Օգտվել հանրագիտարաններից, գրադարաններից, տեղեկատուներից:

2.6 HTML-փաստաթղթի կառուցվածքը

Թեմատիկ պլան

Հարցեր և առաջադրանքներ առարկայի չափորոշչային նվազագույն պահանջների կատարումը ստուգելու համար։

- 1. Ո՞րն է HTML-ի բացատրության հայերեն տարբերակը ա/ հիպերտեքստային նշագրման լեզու բ/ հիպերտեքստային արտածման լեզու գ/ վեբ էջերի նշագրման լեզու
- Ի՞նչ գրելաձև ունեն թեգերը:
- Ի՞նչ է ներառված <body> </body> թեգերի մեջ:
- Զույգերով կիրառվող թեգերը լինում են մեկնարկի և ավարտի: ա/ ճիշտ է բ/ սխալ է

## Հարցերին պատասխանելու կամ առաջադրանքները կատարելու համար սովորողը պետք է իմանա.

• Թեգերի, նրանց գործառույթների, կառուցվածքի և գրելաձևերի մասին

- Տարբերել և կիրառել տարբեր թեգեր
- Պատկերացնել HTML-փաստաթղթի կառուցվածքը

#### 2.7 Տեքստի ձևավորումը

#### Թեմատիկ պլան

## Հարցեր և առաջադրանքներ առարկայի չափորոշչային նվազագույն պահանջների կատարումը ստուգելու համար։

1.  $\hat{\Pi}$ ր թեգի միջոցով է տարբերում բրաուզերը նոր պարբերությունը HTML փաստաթղթում:

- $u/\hbox{-} h$  $p$ / <p> գ/ <font>
- 2. Ի՞նչ գործառույթ ունի align թեգը:
- 3. Color հատկանիշով սահմանվում է ա/ տեքստի ոճը բ/ տեքստի գույնը
	- գ/ տեքստի չափը

### Հարցերին պատասխանելու կամ առաջադրանքները կատարելու համար սովորողը պետք է իմանա.

- 1. Տեքստի ձևավորման մասին
- 2. Թեգերի նրանց հատկանիշների մասին

- Տարբերել HTML-ի թեգերը
- Բացատրել կիրառել տեքստային թեգերը, ընտրել հատկանիշները

#### 2.8 Ցուցակներ

#### Թեմատիկ պլան

#### Հարցեր և առաջադրանքներ առարկայի չափորոշչային նվազագույն պահանջների կատարումը ստուգելու համար։

1. Ցուցակը սկսվում և վերջանում է ինչպիսի՞ թեգով:

2. Ի՞նչ է նկարագրվում <ol type=a> թեգով:

3. Չհամարակալած ցուցակ ստեղծելու համար կիրառվում է

 $u/$  < $ul>$ , < $/ul>$  $p/$  <p>, </p>  $q$  **,**  $**r**$ 

#### Հարցերին պատասխանելու կամ առաջադրանքները կատարելու համար սովորողը պետք է իմանա.

1. Թեգերի հատկանիշների, նրանց նկարագրության մասին

2. Ցուցակներ ձևավորելու մասին

- Կիրառել ցուցակներ կազմելու թեգերը
- Ձևավորել ցուցակները HTML-ի միջոցով

#### 2.9 Web գրաֆիկա

#### Թեմատիկ պլան

## Հարցեր և առաջադրանքներ առարկայի չափորոշչային նվազագույն պահանջների կատարումը ստուգելու համար։

- 1. Որո՞նք են Web գրաֆիկայի ստանդարտ ձևաչափերը
- 2. Էջում պատկեր տեղադրելու համար ի՞նչ թեգ են կիրառում
- 3. Ի՞նչի համար է այլընտրանքային տեքստը

#### Հարցերին պատասխանելու կամ առաջադրանքները կատարելու համար սովորողը պետք է իմանա.

- 1. Պատկերների ձևաչափերի մասին
- 2. Գրաֆիկական ձևափոխությունների մասին

#### Հարցերին պատասխանելու կամ առաջադրանքները կատարելու համար սովորողը պետք է կարողանա.

- Տեղադրել պատկերներ, փոփոխել չափերը, տեղը
- Տարբերել գրաֆիկական ձևաչափերը

### 2.10 Հիպերտեքստային հղումներ

#### Թեմատիկ պլան

### Հարցեր և առաջադրանքներ առարկայի չափորոշչային նվազագույն պահանջների կատարումը ստուգելու համար։

1. Հիպերհղումը քանի՞ մասից է բաղկացած:

2. Հիպերտեքստային հղում կարելի է ստեղծել կիրառելով հետևյալ հատկանիշը

ա/ html բ/ href գ/ algn

3.  $\int_a^b$ նչ կկատարվի, եթե href hատկանի $\eta$ ին վերագրվի mailto արժեքը:

## Հարցերին պատասխանելու կամ առաջադրանքները կատարելու համար սովորողը պետք է իմանա.

1. Վեբ կայքերի կառուցվածքի մասին

2. Հիպերհղումների հնարավորությունների, տեղադրման մասին

### Հարցերին պատասխանելու կամ առաջադրանքները կատարելու համար սովորողը պետք է կարողանա.

- Ստեղծել հիպերհղումներ, կիրառել տարբեր ձևաչափեր
- Գրել ծրագրային կոդ որտեղ կիրառվում է նաև հիպերհղումներ

## 2.11 Աղյուսակներ

### Թեմատիկ պլան

# Հարցեր և առաջադրանքներ առարկայի չափորոշչային նվազագույն պահանջների կատարումը ստուգելու համար։

1. Աղյուսակները կարող են պարունակել ինչպես վերնագիր, այնպես էլ տողեր ա/ ճիշտ է բ/ սխալ է

2. Վերնագիրը տրվում է հետևյալ թեգով ա/ <caption>

 $p/$  <href>  $q$  <algn>

3.աղյուսակի չափերը կարելի է փոփոխել հետրյալ նշանի կիրառմամբ

- $\cdot$  %
- \$
- #

## Հարցերին պատասխանելու կամ առաջադրանքները կատարելու համար սովորողը պետք է իմանա.

1. Աղյուսակների կառուցվածքի մասին:

2. Աղյուսակների հնարավորությունների, տեղադրման և ձևերի մասին:

## Հարցերին պատասխանելու կամ առաջադրանքները կատարելու համար սովորողը պետք է կարողանա.

- Ստեղծել աղյուսակներ, կիրառել տարբեր ձևաչափեր
- Գրել ծրագրային պարզ կոդ որտեղ կիրառվում է նաև աղյուսակներ:
- •

# 2.12 Մուլտիմեդիա ֆայլերին ուղղված հղումներ: Սկաներ

## Թեմատիկ պլան

- 1. Ցանկացած համակարգիչ ունի մուլտիմեդիայի ծրագրային ապահովում: ա/ ճիշտ է բ/ սխալ է
- 2. Մուլտիմեդիայի ծրագրային ապահովում պարունակող սարք չէ ա/ ձայնային քարտ բ/ սկավառակասարք գ/ դեկոդեր դ/ սկաներ

3.Avtostart հատկանիշը կարող է ընդունել true կամ fals արժեքներ.

- ա/ ճիշտ է
- բ/ սխալ է

4.Սկաների համար հիմնական բնութագիչներից չէ.

- գույների հետ աշխատելու ունակություն
- տեսածրման թույլատրելի ունակություն
- տեսածրվող թղթի չափ
- տեսաքարտի ունակություն
- տեսածրման արագություն

## Հարցերին պատասխանելու կամ առաջադրանքները կատարելու համար սովորողը պետք է իմանա.

- 1. Մուլտիմեդիայի ծրագրային և սարքային ապահովման մասին։
- 2. HTML ներկայացման հնարավորությունների մասին:
- 3. Սկաների հիմնական բնութագիչների մասին։

## Հարցերին պատասխանելու կամ առաջադրանքները կատարելու համար սովորողը պետք է կարողանա.

- Կիրառել մուլտիմեդիայի ապահովման տարբեր ձևաչափեր:
- Գրել պարզ HTML կոդ որտեղ կիրառվում է նաև մուլտիմեդիայի տարրեր:
- Տարբերել սկաներները ըստ հիմնական բնութագիչների:

# 2.13 WEB-էջի համար գրաֆիկական պատկերի նախապատրաստում

### Թեմատիկ պլան

1. Web էջի համար կարելի է նկարել պատկերներ ,կոճակներ,սլաքներ:

ա/ ճիշտ է բ/ սխալ է

• Համացանցում կիրառելի գրաֆիկական պատկերի համար օպտիմալ է 700x600 չափը. ա/ ճիշտ է բ/ սխալ է

3.  $\hat{\Pi}$ ր հրամանն է Photoshop-ում թույլ տալիս գրաֆիկական պատկերը կիրառել համացանցում

ա/ Save as բ/ Save գ/ Save For Web

## Հարցերին պատասխանելու կամ առաջադրանքները կատարելու համար սովորողը պետք է իմանա.

- 1. Photoshop –ի հնարավորությունների մասին
- 2. Web էջերի կառուցվածքի, հնարավորությունների մասին

## Հարցերին պատասխանելու կամ առաջադրանքները կատարելու համար սովորողը պետք է կարողանա.

- Նկարել պատկերներ, կոճակներ, սլաքներ:
- Հասկանա գրաֆիկական պատկերների էջում տեղադրելու առանձնահատկությունները:

# 3.1 AdobePageMaker հրատարակչական ծրագիր

#### Թեմատիկ պլան

Հարցեր և առաջադրանքներ առարկայի չափորոշչային նվազագույն պահանջների կատարումը ստուգելու համար։

1. Ինչպիսի՞ ծրագիր է AdobePageMaker-ը: ա/ հրատարակչական բ/ գրաֆիկական գ/ տեքստային

2. AdobePageMaker –ում տեքստերը, պատկերներն ու գրաֆիկական տարրերը օբյեկտներ են

 ա/ ճիշտ է բ/ սխալ է

3. AdobePageMaker –ում օբյեկտները կարելի է

ա/ պահպանել բ/ խմբագրել գ/հրամայել դ/ բացել

### Հարցերին պատասխանելու կամ առաջադրանքները կատարելու համար սովորողը պետք է իմանա.

1 AdobePageMaker –ի հնարավորությունների մասին

2. Կատարվող գործողությունների մասին

Հարցերին պատասխանելու կամ առաջադրանքները կատարելու համար սովորողը պետք է կարողանա.

- Բացել, խմբագրել և պահպանել ֆայլը
- Հասկանա և կիրառի օբյեկտների հետ կապված հրամանները:

# 3.3 Պարբերության ձևաչափի սահմանում

Հարցեր և առաջադրանքներ առարկայի չափորոշչային նվազագույն պահանջների կատարումը ստուգելու համար։

• AdobePageMaker-ում կարելի է սահմանել պարբերության ձևաչափը. ա/ ճիշտ է բ/ սխալ է

2.AdobePageMaker –ում կարելի է պարբերությունները բաժանել գծերով:

 ա/ ճիշտ է բ/ սխալ է 3. $\hat{\Pi}$ ՞ր դեպքում ենք պարբերությունը սկսում նոր էջից ա/ Keep Wit next բ/ Page break before

գ/Keep linestogether

## Հարցերին պատասխանելու կամ առաջադրանքները կատարելու համար սովորողը պետք է իմանա.

- 1 AdobePageMaker-ի Paragraph-ի հրամանների մասին:
- 2. Հնարավորությունների մասին

Հարցերին պատասխանելու կամ առաջադրանքները կատարելու համար սովորողը պետք է կարողանա.

- AdobePageMaker-ի Paragraph-ի հրամանները կիրառել
- Հասկանա և կիրառի Paragraph-ի հետ կապված հրամանները:

# 3.4 Գրաֆիկական օբյեկտների կառուցումը

Թեմատիկ պլան

1. AdobePageMaker-ում կարելի է տանել անհրաժեշտ թեքությամբ ուղիղ գիծ.

 ա/ ճիշտ է բ/ սխալ է

2.AdobePageMaker –ում կարելի է գծել շրջանագիծ և քառակուսի կիրառելով հետևյալ ստեղնը.

- ա/ Shift
- բ/ Alt
- գ/Caps lock

3.Ինչպե՞ս է ներկվում օբյեկտը նեքոհիշյալ դեպքերում

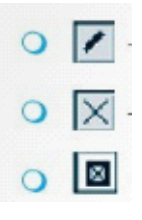

Հարցերին պատասխանելու կամ առաջադրանքները կատարելու համար սովորողը պետք է իմանա.

1 AdobePageMaker –ի գրաֆիկական պատկերների ստեղծման գործիքների մասին:

2. Գրաֆիկական պատկերների ստեղծման տարբեր հնարավորությունների մասին

## Հարցերին պատասխանելու կամ առաջադրանքները կատարելու համար սովորողը պետք է կարողանա.

- AdobePageMaker –ում նկարել ,ստեղծել տարբեր գրաֆիկական պատկերներ:
- Հասկանա և կիրառի գրաֆիկական պատկերներ:

# 3.5 Աշխատանք օբյեկտների հետ

Թեմատիկ պլան

1. AdobePageMaker-ում մի քաի օբյեկտ ակտիվացնելու համար ընտրում ենք գործիքը, ձախ սեղմակով գծում ուղղանկյուն:

 ա/ ճիշտ է բ/ սխալ է

2.AdobePageMaker –ում մի քանի օբյեկտներ մեկ օբյեկտում խմբավորելու համար

կիրառվում է\_\_\_\_\_\_\_\_\_\_\_\_\_\_\_ հրամանը, իսկ ապախմբավորելու համար\_\_\_\_\_\_\_\_\_\_\_: ա/ Shift

բ/ Alt

գ/Caps lock

3.Ինչպե՞ս է ընտրվում մակարդակները նեքոհիշյալ դեպքերում

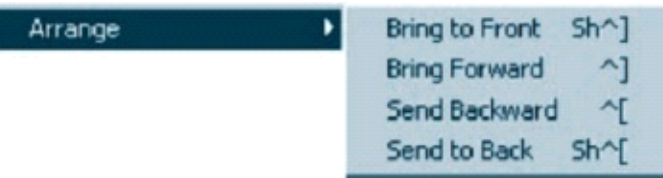

## Հարցերին պատասխանելու կամ առաջադրանքները կատարելու համար սովորողը պետք է իմանա.

- 1 AdobePageMaker –ի օբյեկտների հետ աշխատանքի մասին:
- 2. Օբյեկտների կառուցման նրբությունների, տարբեր հնարավորությունների մասին:

## Հարցերին պատասխանելու կամ առաջադրանքները կատարելու համար սովորողը պետք է կարողանա.

• AdobePageMaker-ում կատարել աշխատանքներ օբյեկտների հետ:

# 3.6 Աշխատանք տեքստային բլոկների հետ

Թեմատիկ պլան

Հարցեր և առաջադրանքներ առարկայի չափորոշչային նվազագույն պահանջների կատարումը ստուգելու համար։

- 1. AdobePageMaker-ում տեքստային բլոկը ունի վերին և ստորին ցուցիչներ ա/ ճիշտ է բ/ սխալ է
- 2. Որո՞նք են կցորդված բլոկները:
- 3. Ինչպե՞ս է անտեսանելի դառնում տեքստային բլոկը:

### Հարցերին պատասխանելու կամ առաջադրանքները կատարելու համար սովորողը պետք է իմանա.

1 AdobePageMaker-ի տեքստային բլոկների ստեղծման գործիքների մասին:

2. Տեքստային բլոկների ստեղծման տարբեր հնարավորությունների մասին:

## Հարցերին պատասխանելու կամ առաջադրանքները կատարելու համար սովորողը պետք է կարողանա.

- AdobePageMaker-ում ստեղծել տարբեր տեքստային բլոկներ:
- Հասկանա և կիրառի տեքստային բլոկներիհետ կապված աշխատանքներ:

# 3.7 Աշխատանք բազմաէջփաստաթղթի հետ

#### Թեմատիկ պլան

## Հարցեր և առաջադրանքներ առարկայի չափորոշչային նվազագույն պահանջների կատարումը ստուգելու համար։

1. AdobePageMaker-ում հչատարակման էջերը կարելի է համարակալել. ա/ ճիշտ է բ/ սխալ է

2.AdobePageMaker –ում որ դեպքում ի՞նչ տեսակի հրատարակում է լինում.

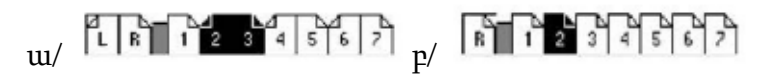

3.Ինչպե՞ս են էջեր հեռացնում.

Հարցերին պատասխանելու կամ առաջադրանքները կատարելու համար սովորողը պետք է իմանա.

1 AdobePageMaker-ի բազմաէջ փաստաթղթի հետ աշխատանքի մասին:

2. Տարբեր հնարավորությունների մասին:

Հարցերին պատասխանելու կամ առաջադրանքները կատարելու համար սովորողը պետք է կարողանա.

- AdobePageMaker-ում ստեղծել բազմաէջ փաստաթղթեր:
- Ավելացնել, ջնջել, համարակալել էջերը:

## 3.8 Աշխատանք գրաֆիկական օբյեկտների հետ Թեմատիկ պլան

# Հարցեր և առաջադրանքներ առարկայի չափորոշչային նվազագույն պահանջների կատարումը ստուգելու համար։

1.AdobePageMaker-ում ցանկացած գրաֆիկական օբյեկտ կարող է լինել ազատ կամ ներդրված.

 ա/ ճիշտ է բ/ սխալ է

2.Այլ փաստաթղթից գրաֆիկական օբյեկտը AdobePageMaker միջավայր կարելի է տանել Edit ենթամենյուի հետևյալ հրամաններով.

ա/ Copy, Past

բ/ Alt, Copy

գ/ Cut, Past

3. Ինչպե՞ս է տեղաբաշխվում տեքստը նեքոհիշյալ դեպքերում

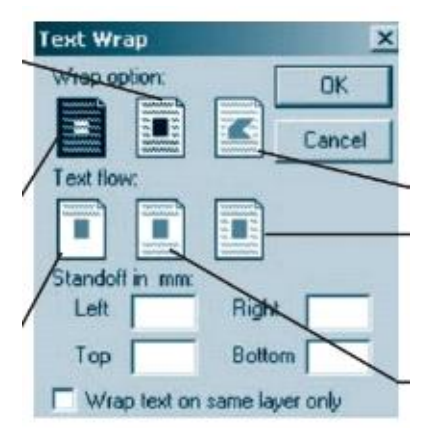

### Հարցերին պատասխանելու կամ առաջադրանքները կատարելու համար սովորողը պետք է իմանա.

1 AdobePageMaker –ի գրաֆիկական պատկերների ստեղծման գործիքների մասին: 2. Գրաֆիկական պատկերների ստեղծման տարբեր հնարավորությունների մասին

Հարցերին պատասխանելու կամ առաջադրանքները կատարելու համար սովորողը պետք է կարողանա.

- AdobePageMaker –ում գրաֆիկական պատկերների հետ աշխատի:
- Հասկանա և կիրառի գրաֆիկական պատկերները տարբեր դեպքերում:

# 3.9 Աշխատանք ֆրեյմների հետ հետ

Թեմատիկ պլան

1. Ֆրեյմը տեքստ կամ պատկեր ներառող գրաֆիկական պատկեր է, որը կարող է ցանկացած ձև ունենալ.

 ա/ ճիշտ է  $p$ / սխալ է

2. AdobePageMaker –ում ինչի՞ համար են կիրառում Chenge to frame հրամանը:

3. Ինչպե՞ս է ֆրեյմը դառնում գրաֆիկական օբյեկտ:

## Հարցերին պատասխանելու կամ առաջադրանքները կատարելու համար սովորողը պետք է իմանա.

1. AdobePageMaker –ի ֆրեյմների ստեղծման գործիքների մասին:

2. Ֆրեյմների հետ աշխատանքում տարբեր հնարավորությունների մասին:

## Հարցերին պատասխանելու կամ առաջադրանքները կատարելու համար սովորողը պետք է կարողանա.

- AdobePageMaker –ում, ստեղծել ֆրեյմներ,դարձնել գրաֆիկական պատկերներ:
- Հասկանա և կիրառի ֆրեյմների հետ աշխատանքը:

# 3.10 Կառավարման վահանակ: Ոճեր

### Թեմատիկ պլան

Հարցեր և առաջադրանքներ առարկայի չափորոշչային նվազագույն պահանջների կատարումը ստուգելու համար։

1. Ո՞ր դեպքում, որ օբյեկտը ակտիվ չէ

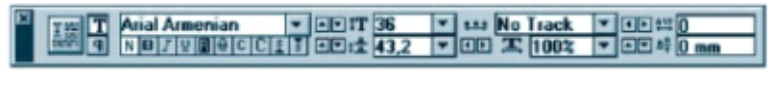

ա/

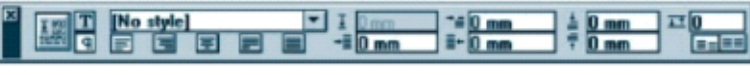

#### $p/$

2.AdobePageMaker –ում ինչի՞ համար են կիրառում Show Control Pallete հրամանը:

3.Ինչպե՞ս է ֆրեյմը դառնում գրաֆիկական օբյեկտ:

## Հարցերին պատասխանելու կամ առաջադրանքները կատարելու համար սովորողը պետք է իմանա.

1 AdobePageMaker –ի կառավարման վահանակի գործիքների մասին:

2. Կառավարման վահանակի հետ աշխատանքում տարբեր հնարավորությունների մասին:

## Հարցերին պատասխանելու կամ առաջադրանքները կատարելու համար սովորողը պետք է կարողանա.

• Օգտագործել կառավարման վահանակի հնարավորությունները:

# 3.11 Հրատարակման էջատումը:

### Թեմատիկ պլան

## Հարցեր և առաջադրանքներ առարկայի չափորոշչային նվազագույն պահանջների կատարումը ստուգելու համար։

1. Մեծ էջի չափ ունենալու դեպքում կատարվում է արդյունավետ էջատում: ա/ ճիշտ է բ/ սխալ է

2.Հրատարակումն էջատելու հիմնական առանջնահատկություններից են /ընտրի՛ր մի քանի ճիշտ պատասխան/:

• Էջերի բաժանումը սյուների

- Վերնագրերի ձևավորումը տեքստային բլոկների տեսքով
- Խառը տեղակայումը
- Տարբեր ձևերի և չափերի պատկերների օգտագործումը

3.Ինչպե՞ս է սահմանվում փոխադարձ դիրքերը:

## Հարցերին պատասխանելու կամ առաջադրանքները կատարելու համար սովորողը պետք է իմանա.

1 AdobePageMaker –ի էջատման հնարավորությունների մասին:

- AdobePageMaker –ում էջատել հրապարակումը:
- Օբյեկտի դիրքը սահմանել մի քանի եղանակով: